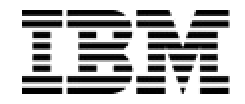

IBM Software Group

#### Flight Control – We Have a Problem…E-Notification

*Craig Farney*

WebSphere. software

 $\bigoplus$ 

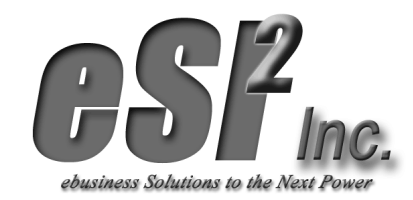

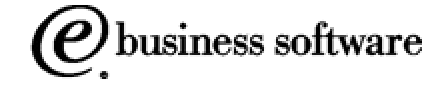

© 2003 IBM Corporation

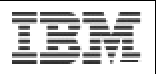

# Flight Control We Have a Problem...E-Notification

# Agenda

- Reasons why to explore E-Notification
- **Benefits of E-Notification**
- **Stages of E-Notification**
- **Examples of E-Notification**
- **Challenges and Opportunities**
- $\bullet$  Q/A

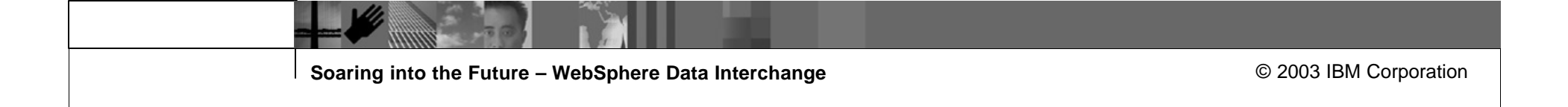

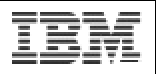

#### Reasons Why to Explore E-Notification

- Need a better way to be notified of Production Job / Process Failures ?
- Reed to be proactive in reacting to minor failures?
- Have manual process controls and audits that could be automated?
- Have Disparate / Multiple systems
- Must deliver information to many people some may not have access to core systems
- **Service Level Agreements (SLA)**

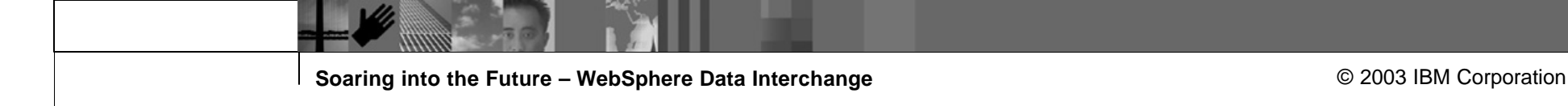

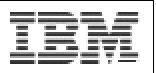

# Benefits of E-Notification

- Proactive instead of reactive
- **Provides single interface for problem determination / resolution**
- **Reduces time needed to solve a problem**
- **Provides historical audit of system / process events**

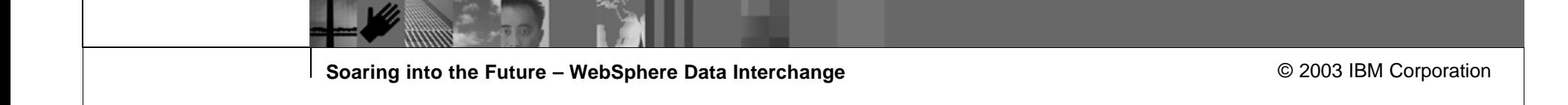

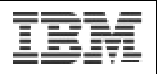

## Stages of E-Notification

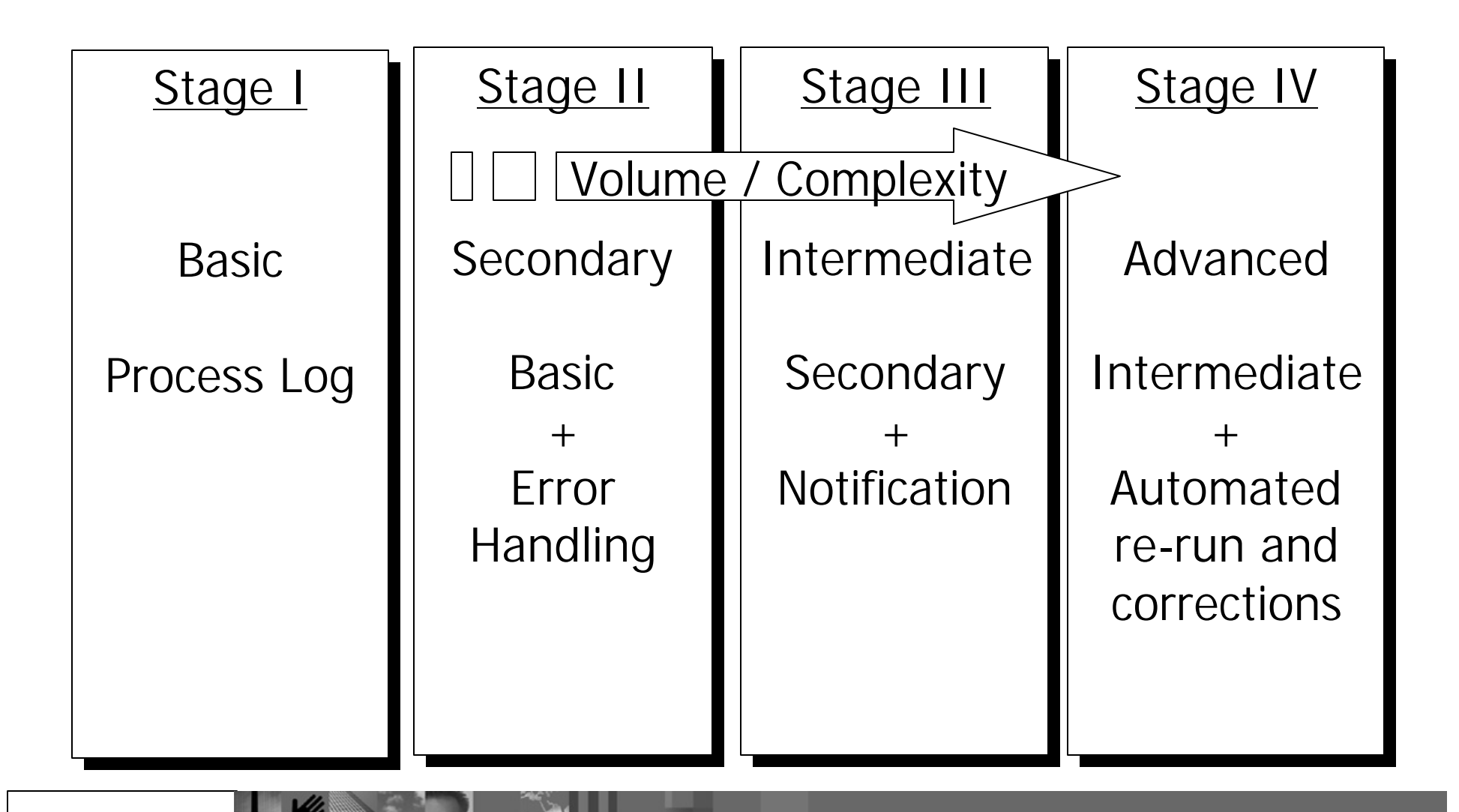

**Soaring into the Future – WebSphere Data Interchange Community 10 and 2003 IBM Corporation** 

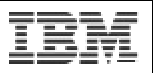

# **Stage I - Basic**

#### **Process Log:**

- **Contains Information about each step executed**
- **Multiple or Single Process Logs**
- Provides run statistics / performance metrics
- **Documents process flow**
- **If Identifies warnings or errors**
- Central Historical repository

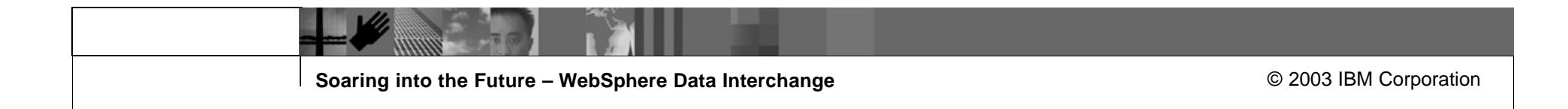

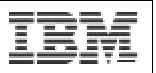

# **Stage I - Basic**

#### **Process Log Contents:**

- Start Date/Time
- **Job Step**
- **Program Name/Description**
- Run Statistics
	- # Records processed
	- # Records written

… etc

- Warning / Error messages
- **Translator Output (PRTFILE / FFSEXCP)**
- End Date/Time

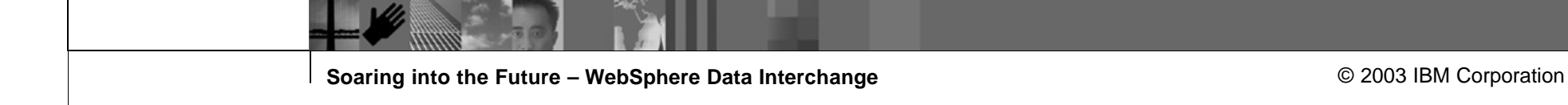

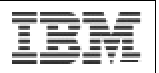

## **Stage I - Basic**

**Process Log Example:**

**\*\*\*\*\*\*\*\*\*\*\*\*\*\*\*\*\*\*\*\*\*\*\*\*\*\*\*\*\*\*\*\*\*\*\*\*\*\*\*\*\*\*\*\*\*\*\*\*\*\*\*\*\*\*\*\*\*\*\*\*\*\*\*\*\*\*\*\*\*\*\*\*\*\*\*\*\*\*\*\*\*\*\*\*\*\*\*\*\*\*\*\*\*\*\*\*\*\*\*\*\*\*\*\*\*\*\*\*\* UNWRAP/CONVERT EDI FILE - FAAL PROGRAM: E4UNWR02 START DT: 07/23/03 START TM: 11:06:04 JOB: E4JFARXS (TEST&PROD)** 

**WRAPPED RECORDS READ > 00001337 HEADER RECORDS DROPPED > 00000007 INTERCHANGES PROCESSED > 00001026 UNWRAPPED RECORDS WRITTEN > 00009290** 

**UNWRAP/CONVERT EDI FILE - FAAL PROGRAM: E4UNWR02 END DT: 07/23/03 END TM: 11:06:06 RECS PROC: 1337 RETN CODE:0000**

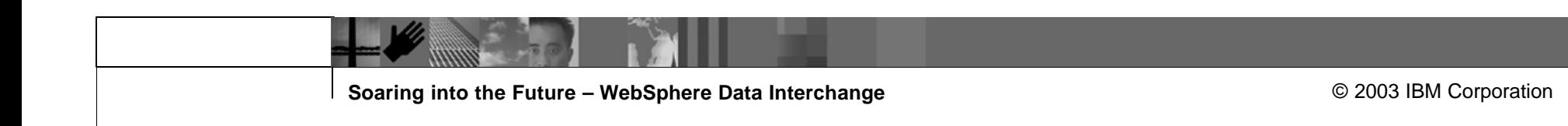

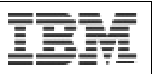

## **Stage II – Secondary**

#### **Error Handling:**

- **EXECONTROLS PROCESS flow by using condition codes**
- **Execute / bypass steps when certain conditions exist**
- **Utilizes basic O/S features**
- Can be written to Process Log

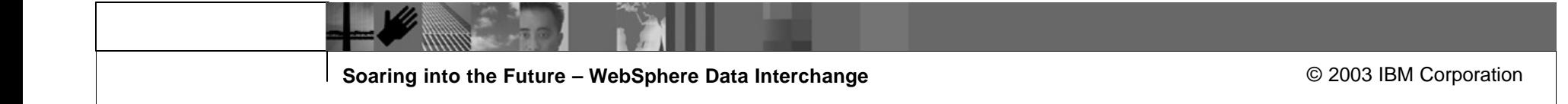

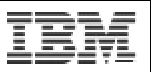

# **Stage II – Secondary**

#### **Error Handling Techniques:**

- Set Condition Code in Programs If Trading Partner not found, set code to 1 If Invalid Data, set code to 2 If x, set code to y
- **Utilize Translator-Generated Condition Codes** If Map Not Found, bypass communications If Missing Mandatory Element, continue and Log Error If Condition Code < 4, Successful Translation!
- If Condition Code  $> x$ , perform or do not perform next step
- Add to Process Log during each step

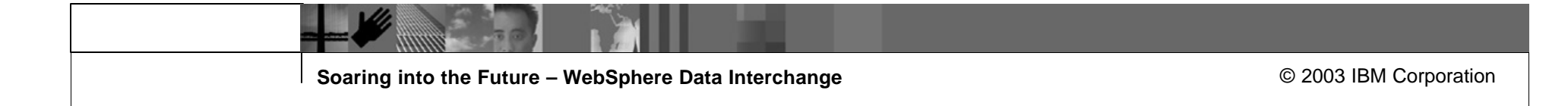

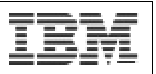

## **Stage III – Intermediate**

#### **Notification:**

- **Expands reach of Process Log**
- ß Increase reaction time know about it w/o having to look at Process Log
- Do not have to be a programmer to find out what happened
- Can supply more detailed and customized content programming
- Can be expanded to deliver other information reports, etc...

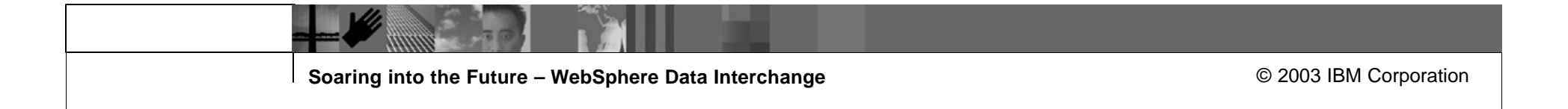

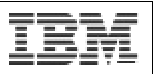

## **Stage III – Intermediate**

**Notification Techniques:**

- Add processes that are dedicated to notification
- **Execute notification processes when certain conditions exist** If Condition Code =  $x$ , execute notification process step 1 If Condition Code < y, execute notification process step 2
- Execute notification processes before or after certain process steps After Translation step, send email Upon completion, send email
- **Programs can be used to generate content of notification** Error Messages Status Reports Generate process statistics 997 Reports / Late Notices Interrogate DI PRTFILE for Translation Errors

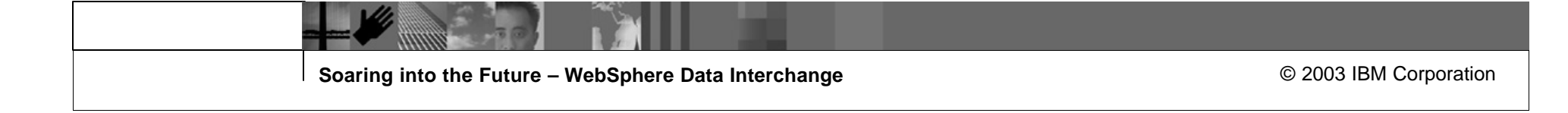

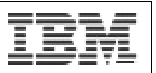

# **Stage III – Intermediate**

#### $\blacksquare$  Forms

Email

Paging

Console / operator messages

Instant Messages

On-Line Application to view Process Notifications

#### • Components

Email Control File

Trading Partner Control File

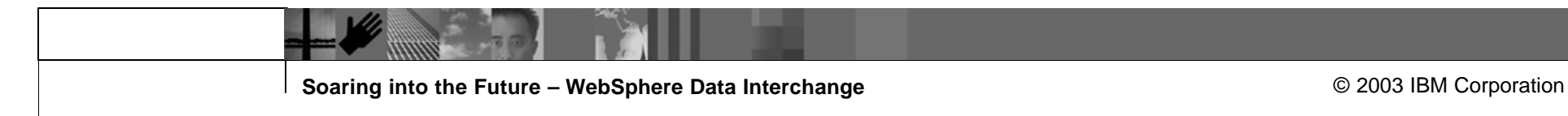

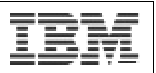

#### **Sample Email Error Message:**

A non-zero return code has been issued by job E4JLBXTS

Please review each non-zero job step to determine if this is just a warning or an actual error.

Thank You!

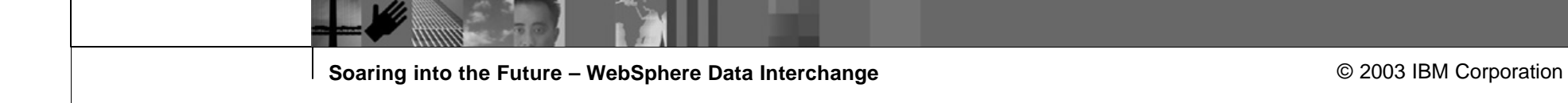

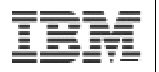

#### **Sample Email Status Report:**

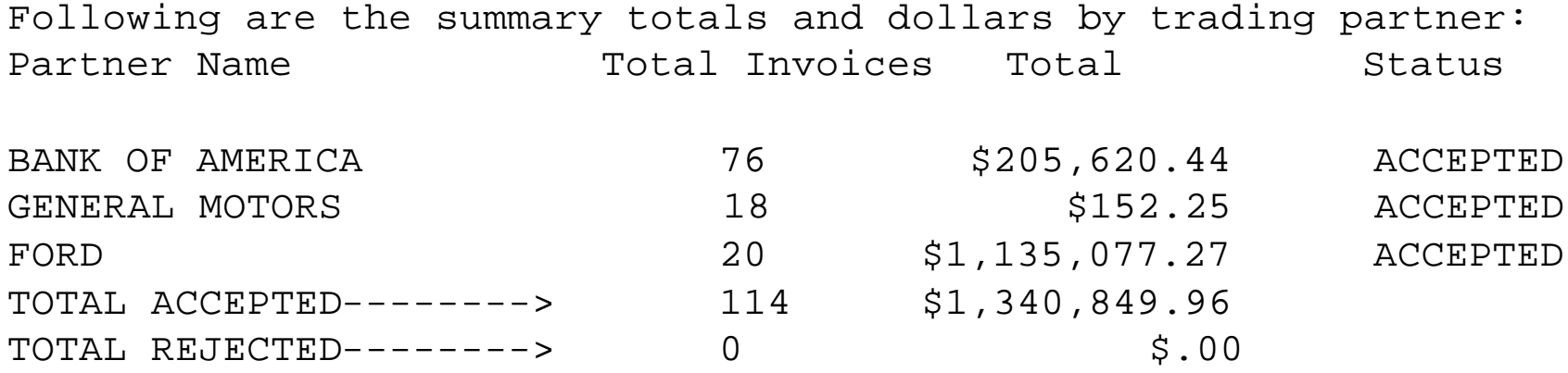

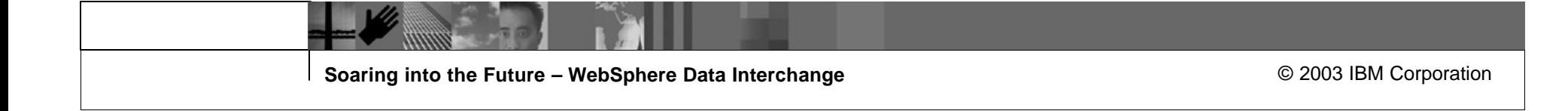

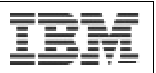

#### **Sample 997 Late Notice:**

ATTENTION: GENERAL MOTORS

Our records indicate the following Functional Acknowledgements (FA997s) have not been received for the invoice (811) transactions.

If you have not retrieved your invoices within the last 7 days please do so. Should you be experiencing any problems, please contact us. We will be happy to assist you.

-Invoices sent on May 22, 2003

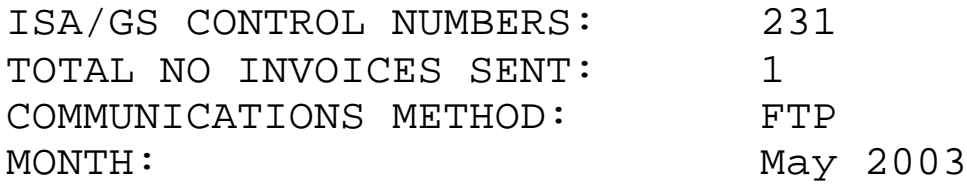

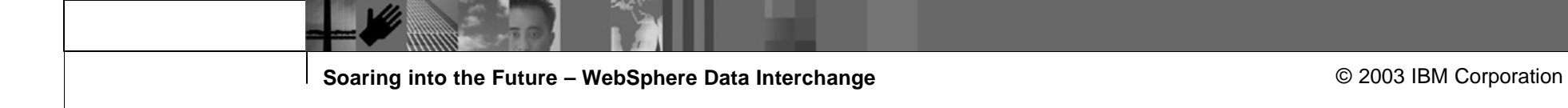

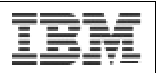

#### **Sample DI PRTFILE error program:**

Do Until EOF

Read DI PRTFILE

If pos  $10 = 'Message.'$ potential error if pos  $15$  not = TR0401 or VN1040 or VN1043 or VN1045 or no error else write error message and code to Process Log set program condition code = 1 end-if End-if

End Do

END-PROGRAM

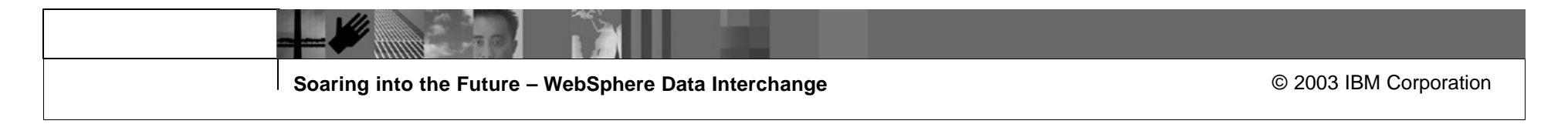

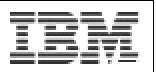

## **Sample JCL for DI PRTFILE error program:**

Do Until EOF

Read DI PRTFILE

```
If pos 10 = 'Message.'potential error
  if pos 15 not = TR0401 or
                VN1040 or
                VN1043 or
                VN1045 or
   no error
  else
   write error message and code to Process Log
   set program condition code = 1
  end-if
End-if
```

```
End Do
```
#### END-PROGRAM

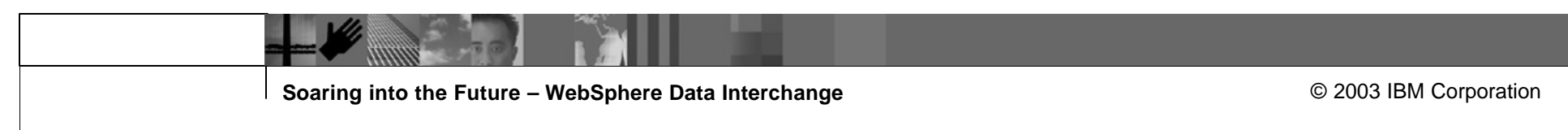

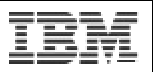

#### **Sample Email Control File:**

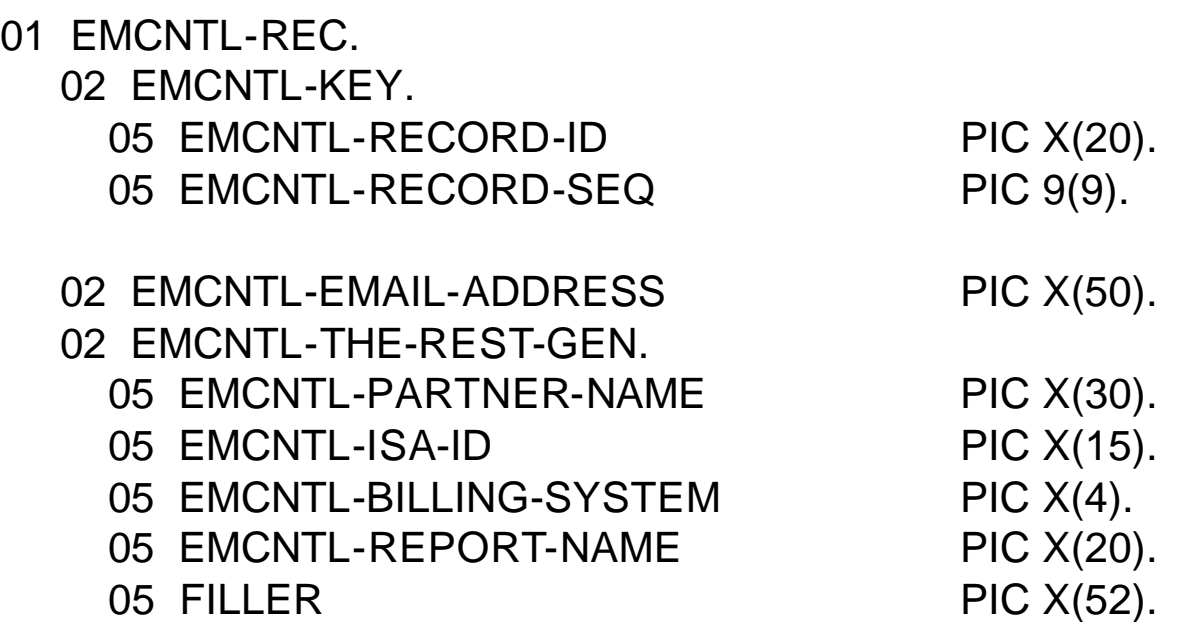

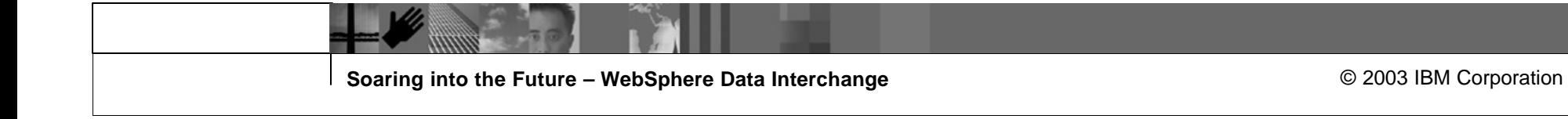

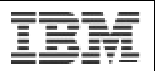

#### **Sample Trading Partner Control File:**

- 01 TPCNTRL-REC. 02 TPCNTRL-KEY. 05 TPCNTRL-NAME PIC X(30). 02 TPCNTRL-COMM-METHOD PIC X(3). 88 TPCNTRL-CD VALUE 'CDR'. 88 TPCNTRL-DIRECT-CONNECT VALUE 'DIR'. 88 TPCNTRL-EMAIL VALUE 'EML'.
	- 88 TPCNTRL-VAN VALUE 'VAN'.

88 TPCNTRL-FTP VALUE 'FTP'.

02 TPCNTRL-PTNR-EMAIL-ADDRESS PIC X(35).

02 TPCNTRL-SEND-FILE-READY-EMAIL PIC X(01). 02 TPCNTRL-997-LATE-EMAIL PIC X(01). 02 TPCNTRL-STATUS PIC X(01). 88 TPCNTRL-ACTIVE VALUE 'A'. 88 TPCNTRL-INACTIVE VALUE 'I'. 02 TPCNTRL-INACTIVATE-DATE PIC X(06).

**Soaring into the Future – WebSphere Data Interchange Community 10 and 2003 IBM Corporation** 

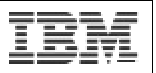

## **Stage IV – Advanced**

#### **Automated re-run and corrections:**

- $\blacksquare$  Reduces human intervention  $-$  can reduce errors
- **Increase reaction time problems can be addressed before someone** gets around to looking at it
- **Improved Customer Service Process data more quickly and comply** with Service Level Agreements

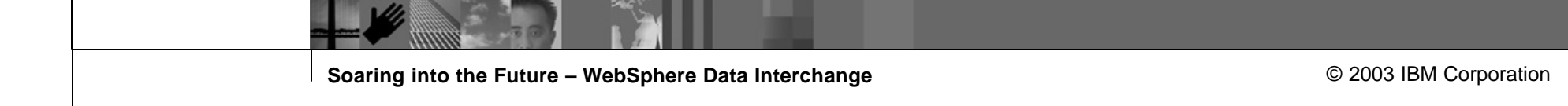

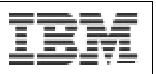

## **Stage IV – Advanced**

#### **Automated re-run and correction Techniques:**

- Write invalid or incomplete data to a 'recycle' file
- Send email containing details of what was recycled and why
- ß Process 'recycle' file during normal process runs
- When data has been corrected it will be processed next run
- Send email when 'recycle' file has been successfully processed
- Uses Email and Trading Partner Control files

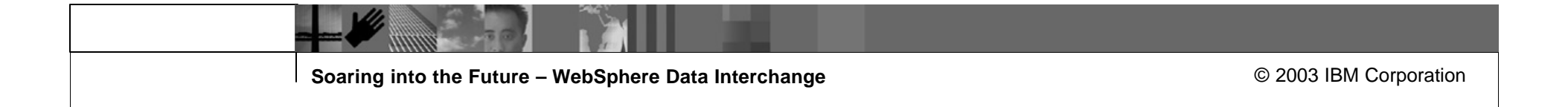

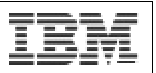

#### **Sample Recycle Email Notification:**

The FTP processing for JUL03 had rejected transactions do to incomplete FTP Setup. The following FTP files were placed on hold:

E4.P.EDIFTP.JUL03.T133251.T05 E4.P.EDIFTP.JUL03.T133251.T93

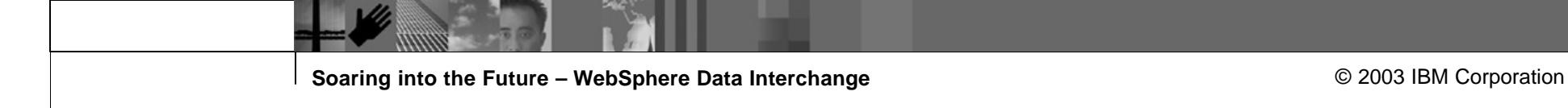

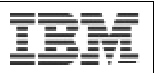

#### **Sample Re-run Email Notification:**

- The FTP reprocessing job E4JEFTPS released the following files from FTP hold and distributed them as follows:
- E4.P.EDIFTP.JUL03.T133251.T05 sent to FTP server. E4.P.EDIFTP.JUL03.T133251.T93 - sent to FTP server.

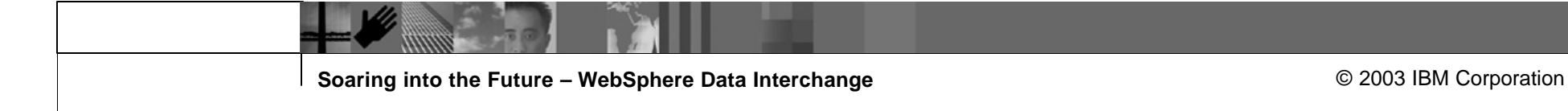

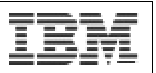

## Challenges and Opportunities

#### **Challenges:**

- $\blacksquare$  Fine line between too much, and too little information  $\blacksquare$ Do not want an Email System that also does EDI
- Need to communicate the right information to the right people Various levels of detail Internal communications vs. External communications
- Need to communicate the right information to the right people

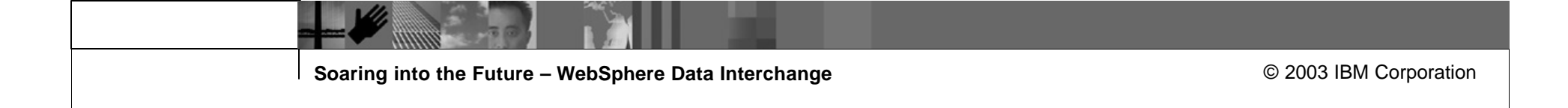

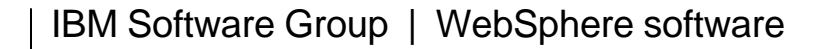

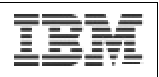

# Questions  $\mathcal{R}_{\mathbf{z}}$ Answers

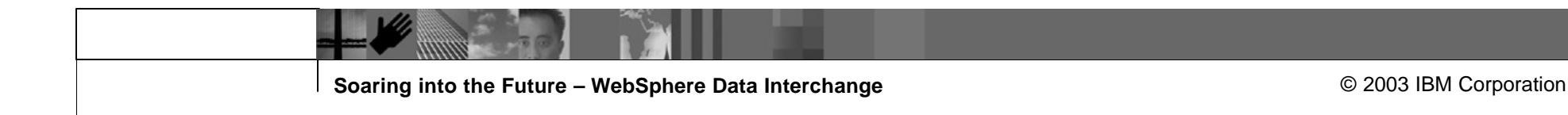